# CLINICAL CONNECTIONS **K1** & SETTINGS GUIDE

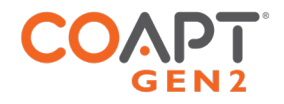

K1 allows pattern recognition command of Ottobock DynamicArm Plus elbow flexion/extension with optional pronation/supination of a powered wrist and open/close operation of prosthetic hands. Pattern recognition command of multifunction grips is not included.

## PART 1: PHYSICAL CONNECTIONS

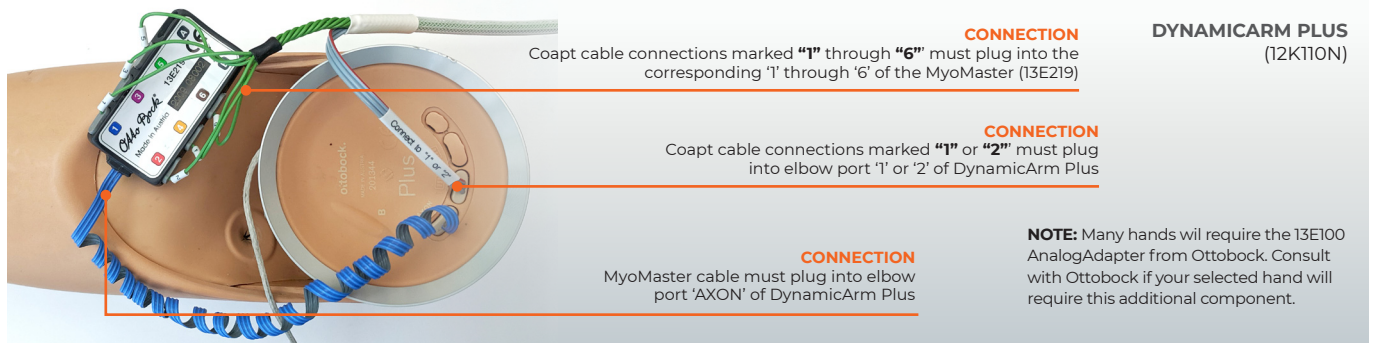

## PART 2: SOFTWARE SETTINGS  $FIROW$   $-$

#### **OTTOBOCK DYNAMICARM PLUS**

Ensure all settings in the Ottobock ElbowSoft TMR 'Customizing' screen are set exactly as shown by clicking the 'Default' button

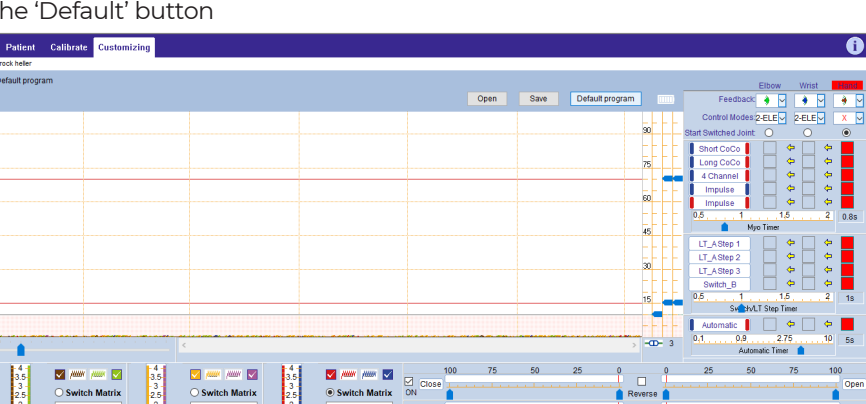

## WRISTS .

### **OTTOBOCK ELECTRIC WRIST ROTATOR (NO MYOROTRONIC)**

No settings required

## HANDS

#### **\*\*\*MANY/MOST HANDS SHOULD BE SET TO FACTORY DEFAULT FOR OPTIMAL OPERATION.**

#### **PSYONIC ABILITY HAND**

Ensure the "Control System" setting in the PSYONIC ABILITY HAND app is set to "Direct Control"

Ensure all other hand settings in the PSYONIC ABILITY HAND app are set to the factory defaults

## HANDS (CONT.)

**OTTOBOCK SENSORHAND, MYOHAND VARIPLUS, SYSTEM ELECTRIC GREIFER, OR SYSTEM ELECTRIC HAND**

Ensure 'control mode'/'program' 1

#### **MOTION CONTROL PROHAND, PROETD/ETD2**

HAND SET UP

- Input Type: EMG
- Hand Filtering: Quick
- Channel: Dual
- Conatrol: Differential
- Hand Direction: A
- Thresholds/Outputs
	- $\cdot$  A: 15
- $\cdot$  B: 15
- Input Gains
- $\cdot$  A:5
- $\cdot$  B:5
- **OTTOBOCK BEBIONIC**

Control Strategy: Dual Site Open / Close Strategy: Electrodes: A,B Control Options: Electrodes Control Response: Proportional In ELECTRODE SCREEN:

- Channel 1 "Blue" threshold: 10%
- Channel 1 "Red" threshold: 90%
- Channel 2 "Blue" threshold: 10%
- Channel 2 "Red" threshold: 90%

Remember to press "Send to Hand" after making any changes

## **ADAMS HAND**

Ensure the "Control System" setting in the Adam's Hand is set to "Coapt"